# **CCPQ**

Rue A. Lavallée, 1 1080 Bruxelles

Tél. : 02 690 85 28 Fax : 02 690 85 78 Email : <u>ccpq@profor.be</u> www.enseignement.be

**2. INDUSTRIE 2.10. INFORMATIQUE** 

# **TECHNICIEN / TECHNICIENNE EN INFORMATIQUE**

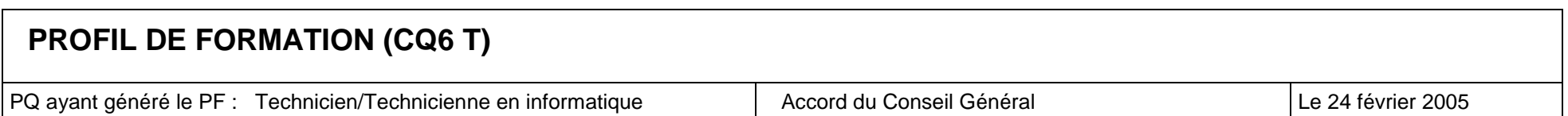

#### **LE METIER**

Le technicien/La technicienne en informatique est le responsable technique qui d'une manière autonome, installe, configure, améliore, sécurise et maintient un parc informatique dans le respect des règles déontologiques.

 Il/Elle apporte une première aide aux utilisateurs. Il/Elle assure les relations techniques avec les partenaires commerciaux et techniques (experts, fournisseurs, clients…)

 Il/Elle est susceptible de travailler en équipe, parfois sous la direction d'autres responsables et éventuellement avec l'aide d'un assistant de maintenance PC réseaux.

Il/Elle exerce son métier sous le statut d'indépendant ou d'appointé.

Il/Elle assure une veille technologique qui le garde en phase avec l'évolution constante du métier et des produits.

Remarque : PC est l'abréviation de Personal Computer.

#### **REMERCIEMENTS**

Nous tenons à exprimer notre reconnaissance aux représentants des formateurs, des associations et organismes professionnels, des syndicats qui, tant dans les groupes de travail qu'au sein des Commissions consultatives, nous ont aidés à construire le présent profil de formation.

> **LE PRESIDENT DE LA COMMISSION CONSULTATIVE**

> > **« INDUSTRIE »**

**Les chargés de mission de la CCPQ** 

**Jean-Paul Platevoet** 

**ERIC ROBERT** 

**Jean-Pierre Ravasi** 

## **TABLE DES MATIERES**

- Fonction 01 Assurer une veille technologique
- Fonction 02 Installer un parc informatique
- Fonction 03 Maintenir un parc informatique
- Fonction 04 Assurer la sécurité du parc
- Fonction 05 Exploiter les ressources d'un PC
- Fonction 06 Respecter les normes d'ergonomie, d'hygiène, de sécurité, d'environnement et de déontologie
- Fonction 07 S'intégrer dans le milieu professionnel

## **Fonction 1 : Assurer une veille technologique**

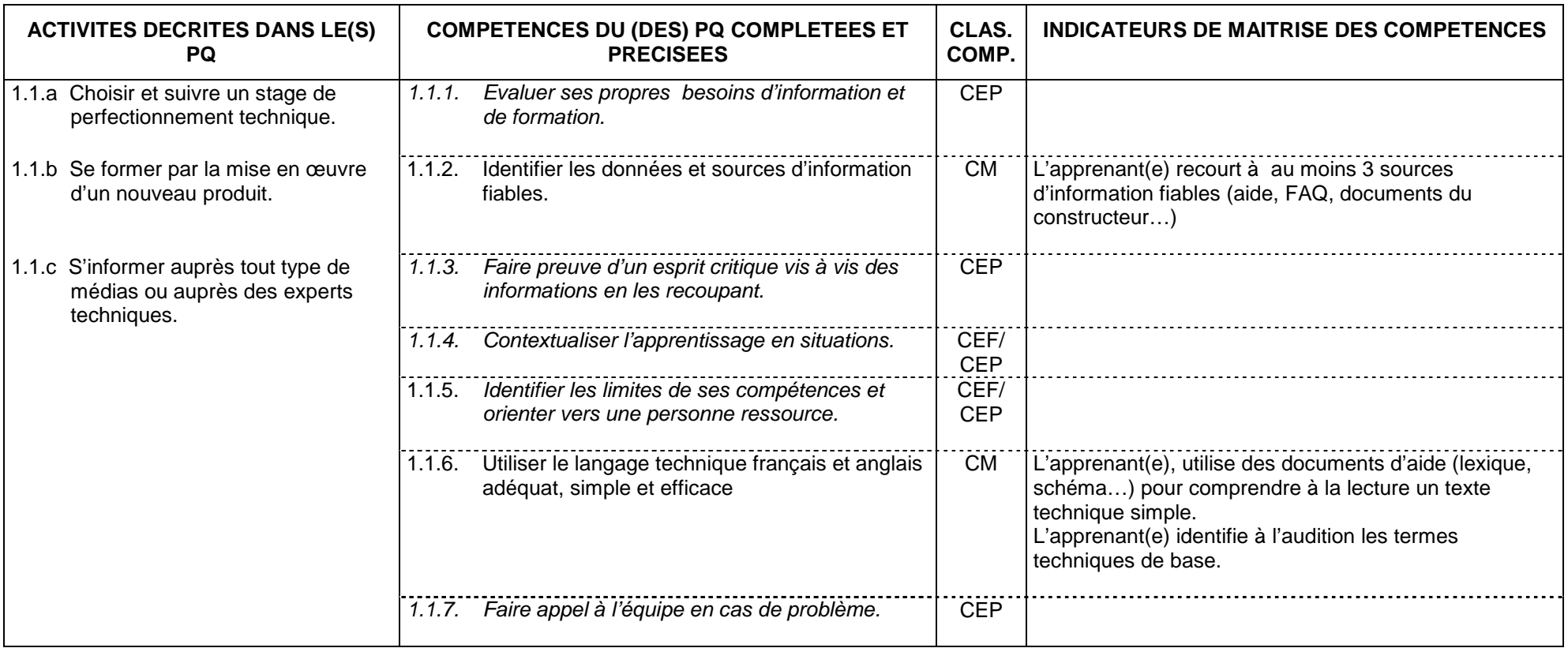

## **Fonction 2 : Installer un parc informatique**

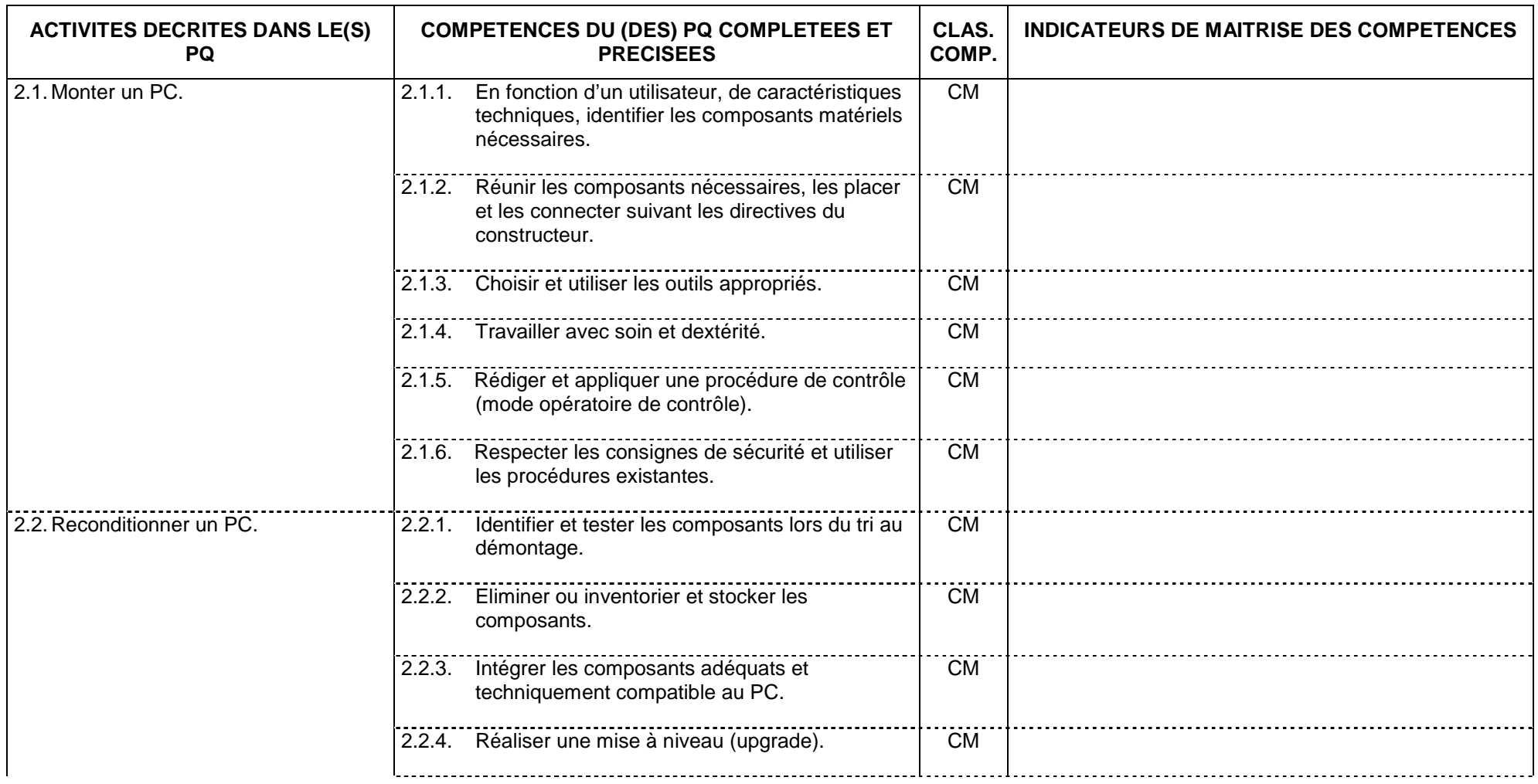

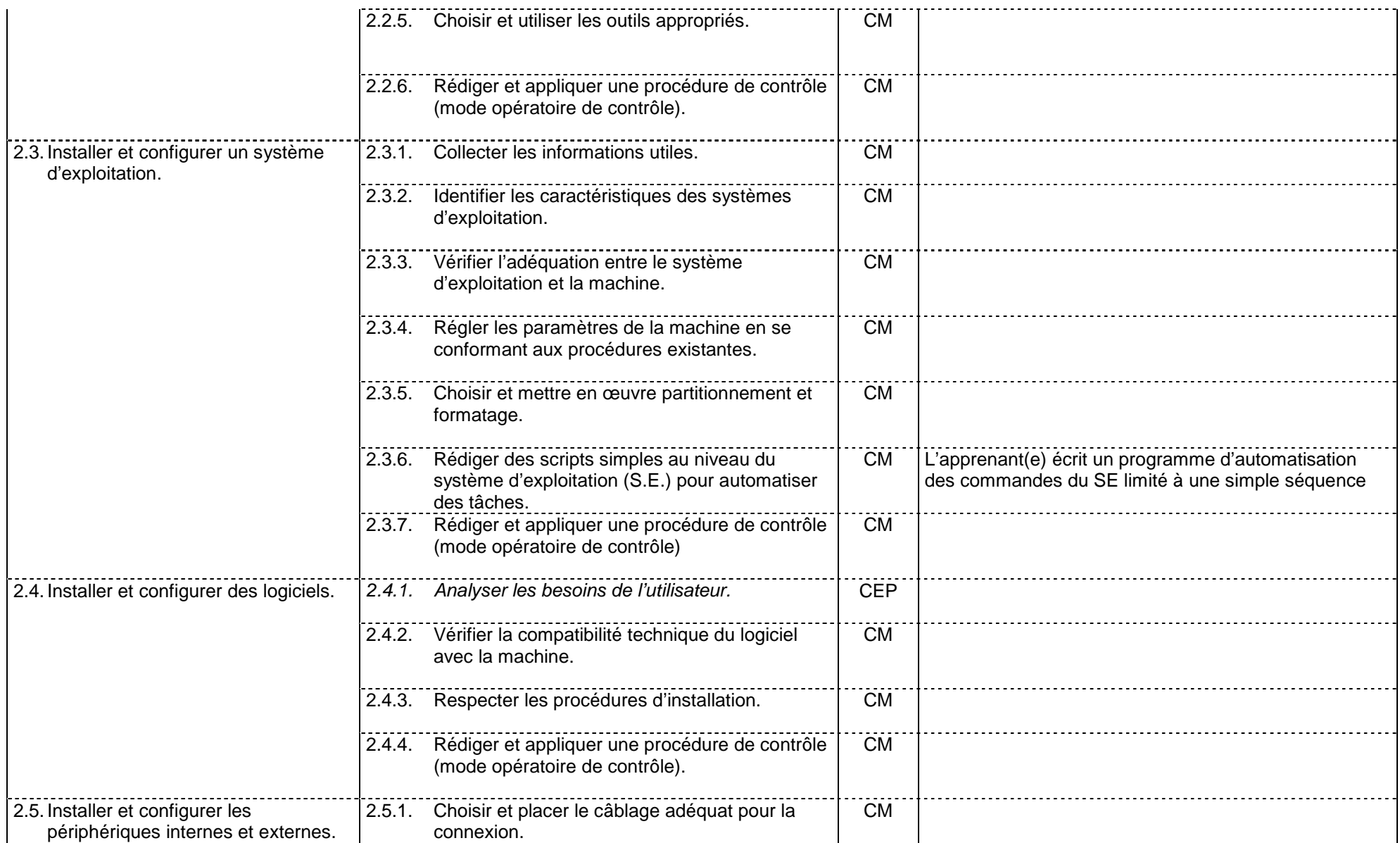

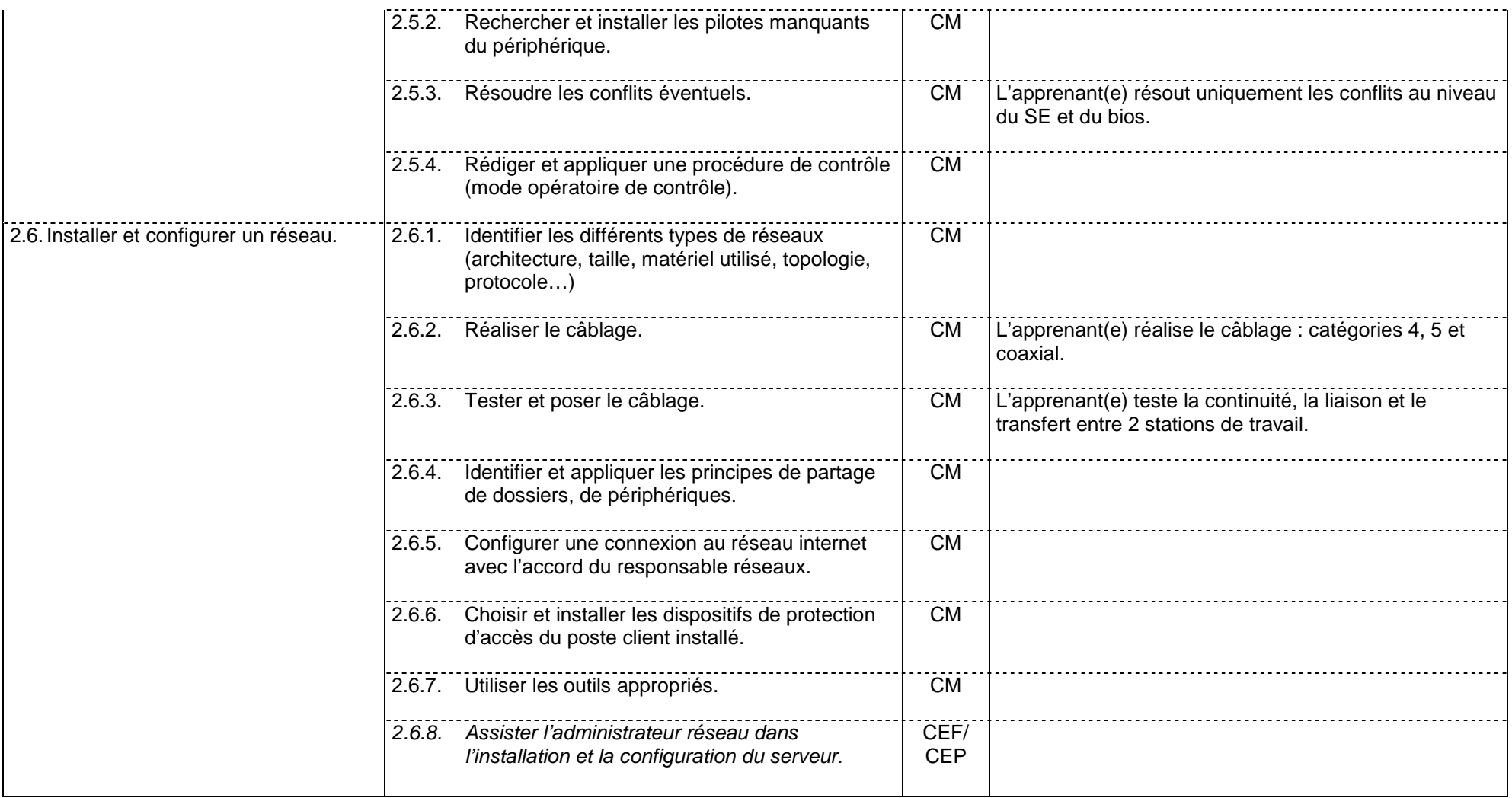

### **Fonction 3 : Maintenir un parc informatique**

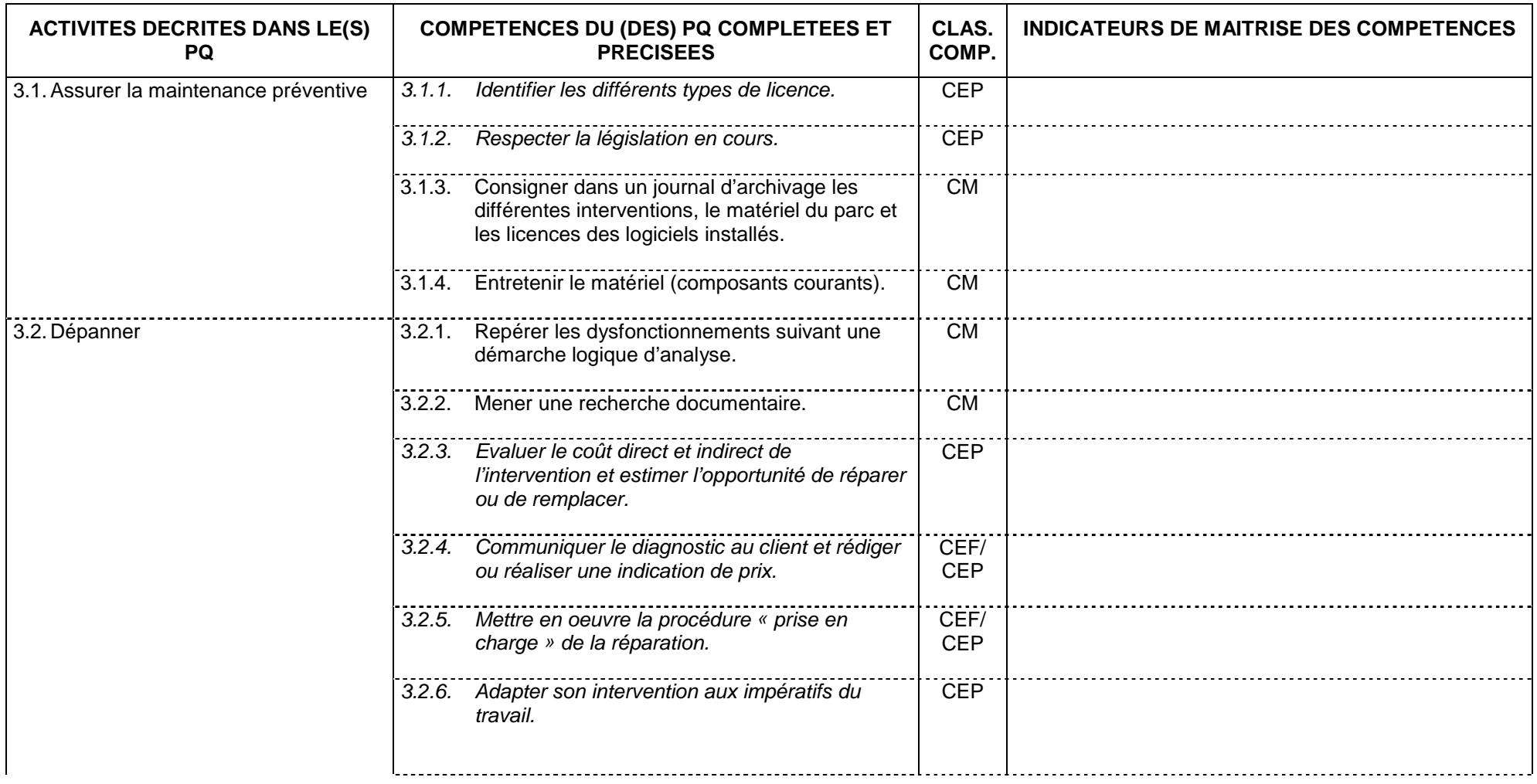

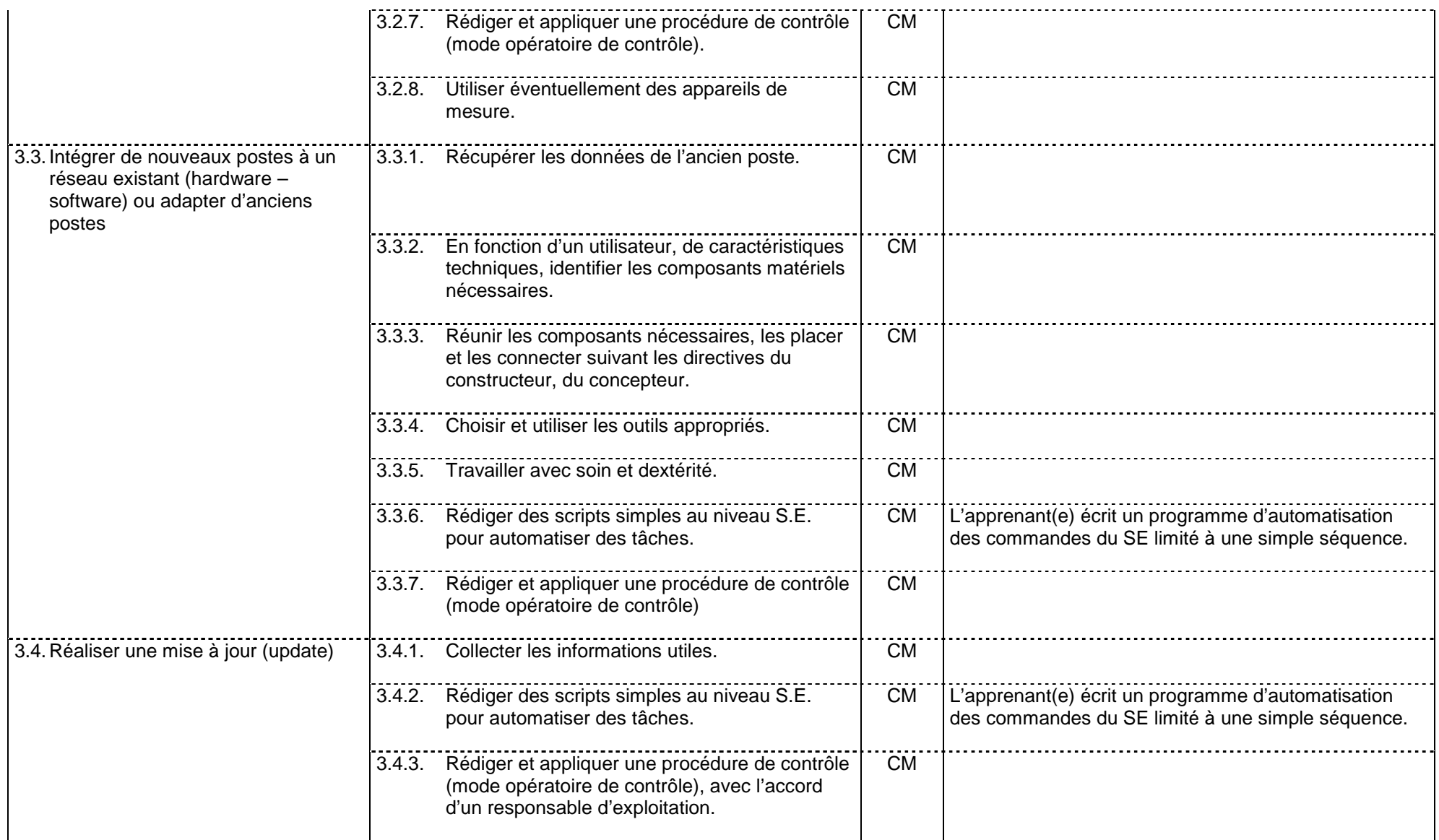

### **Fonction 4 : Assurer la sécurité du parc**

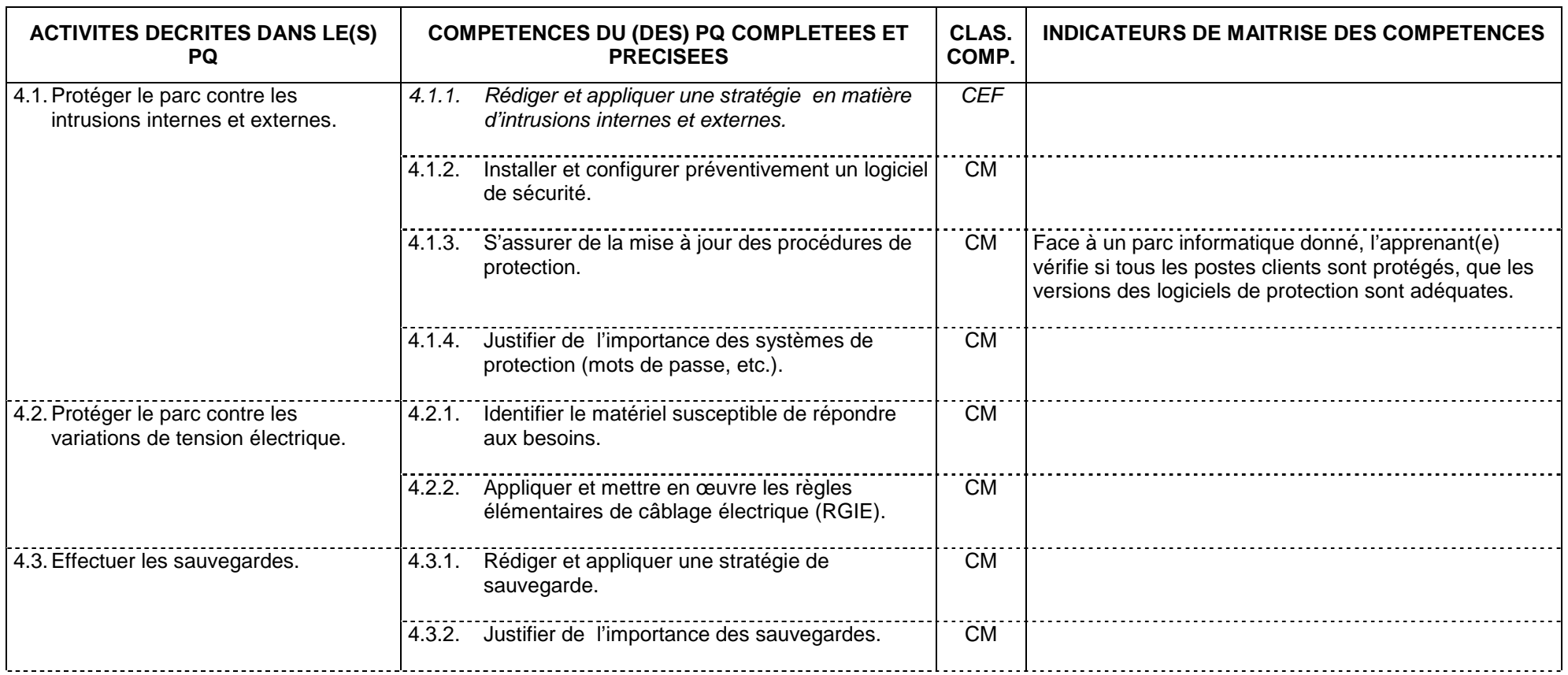

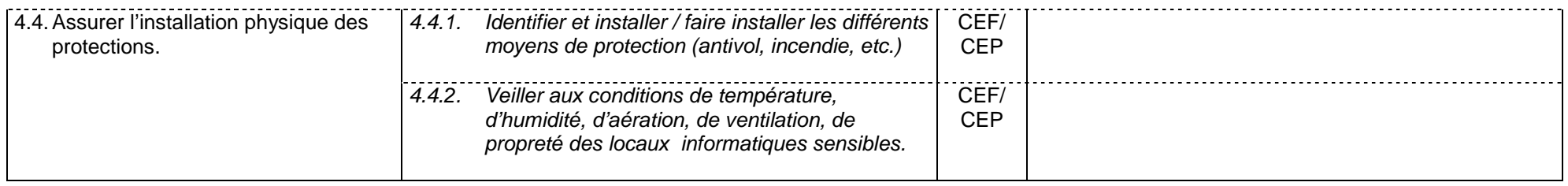

## **Fonction 5 : Exploiter les ressources d'un PC**

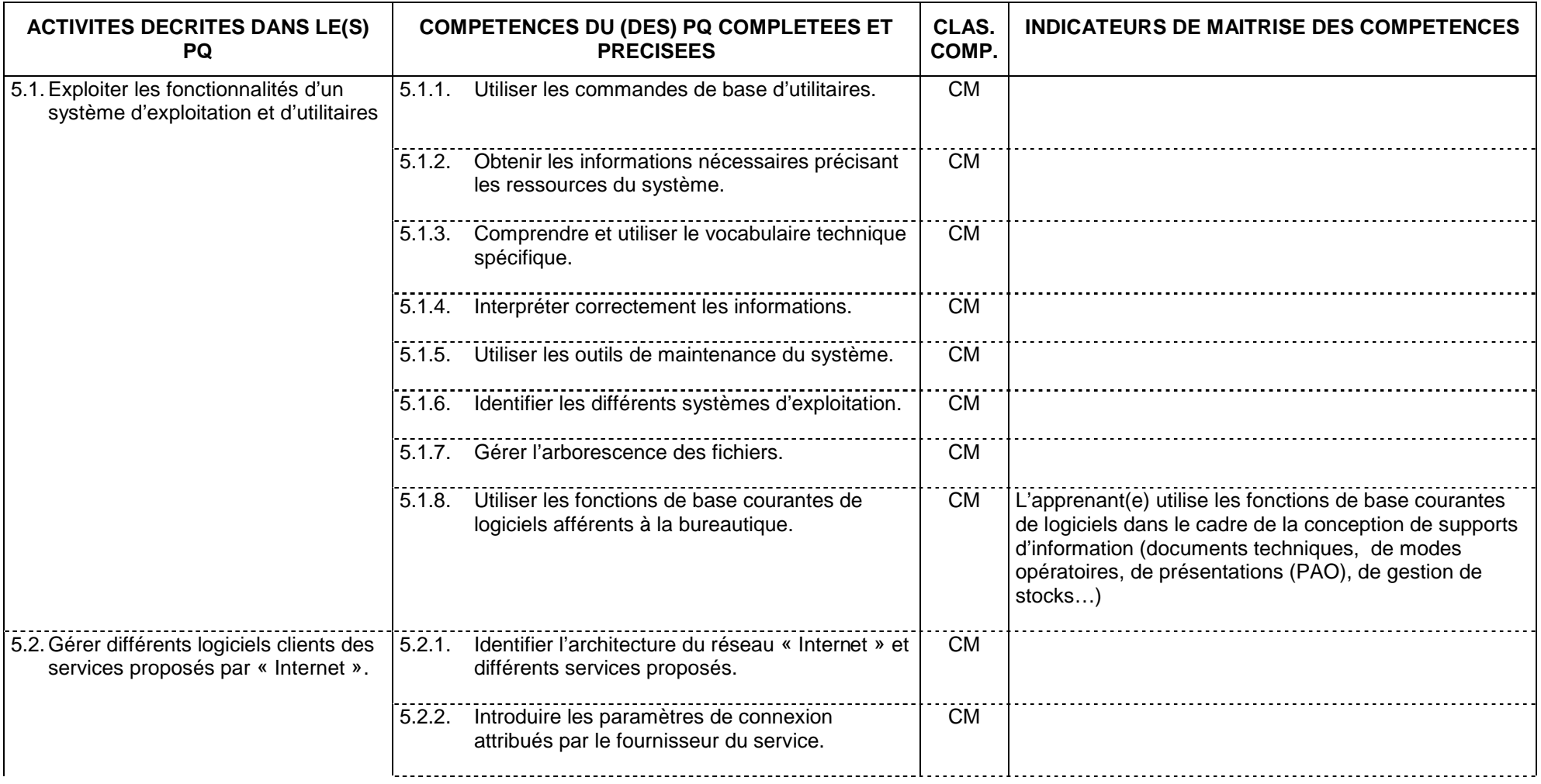

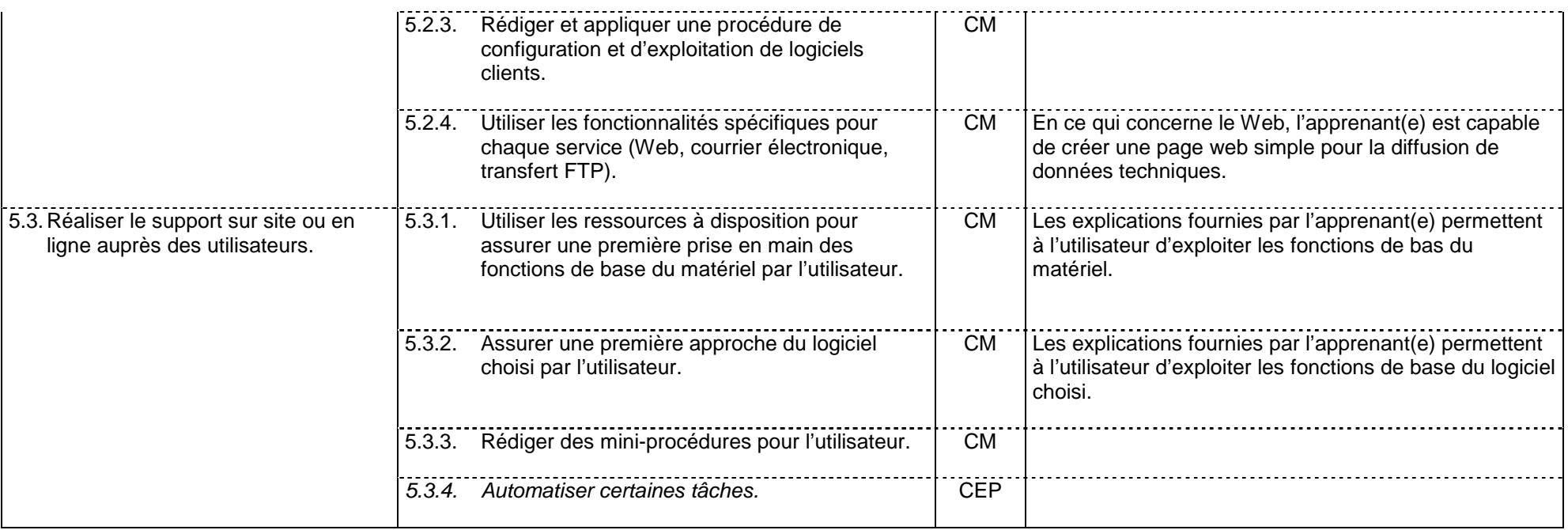

#### **Fonction 6: Respecter les normes d'ergonomie, d'hygiène, de sécurité, d'environnement et de déontologie**

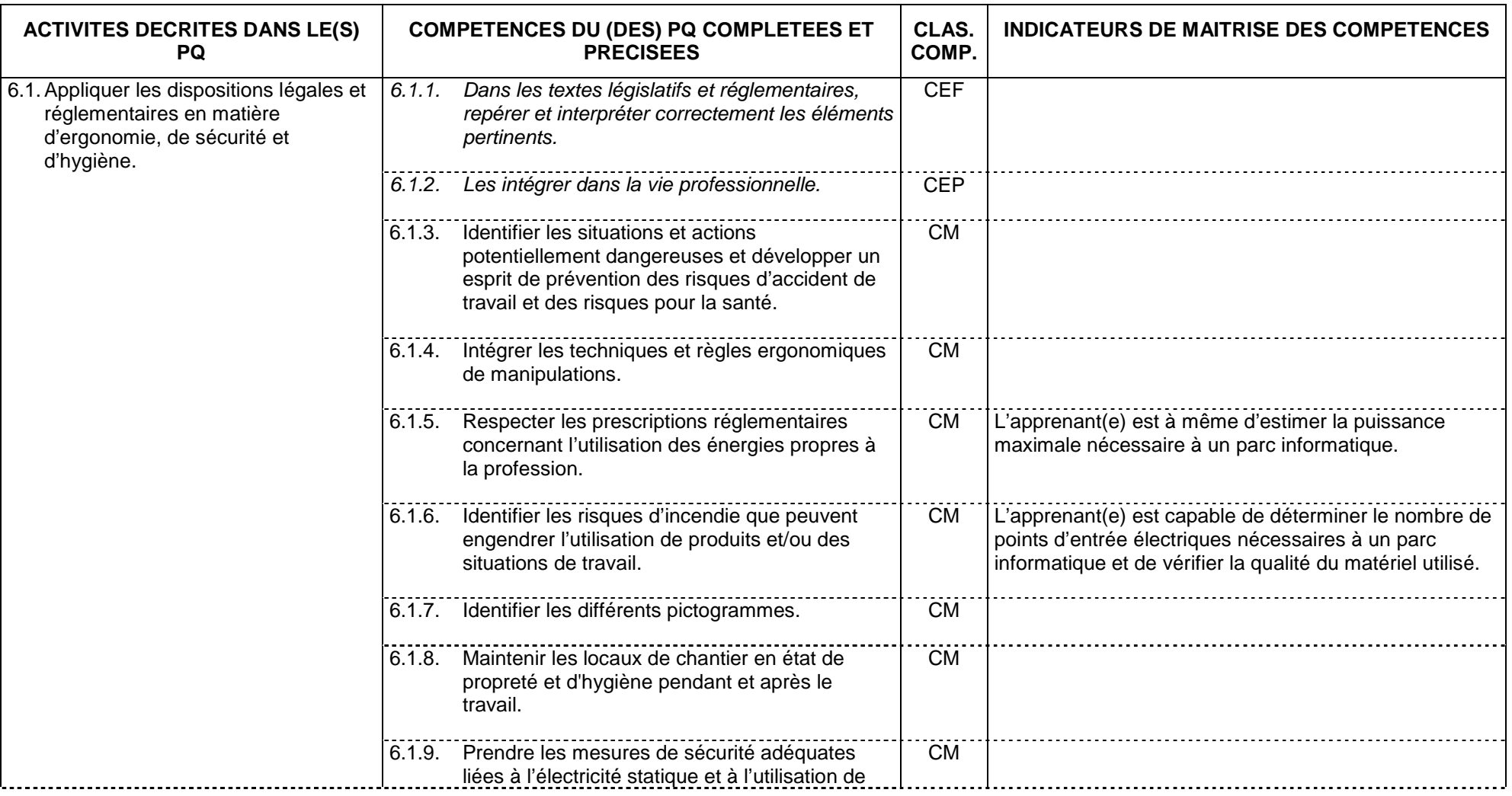

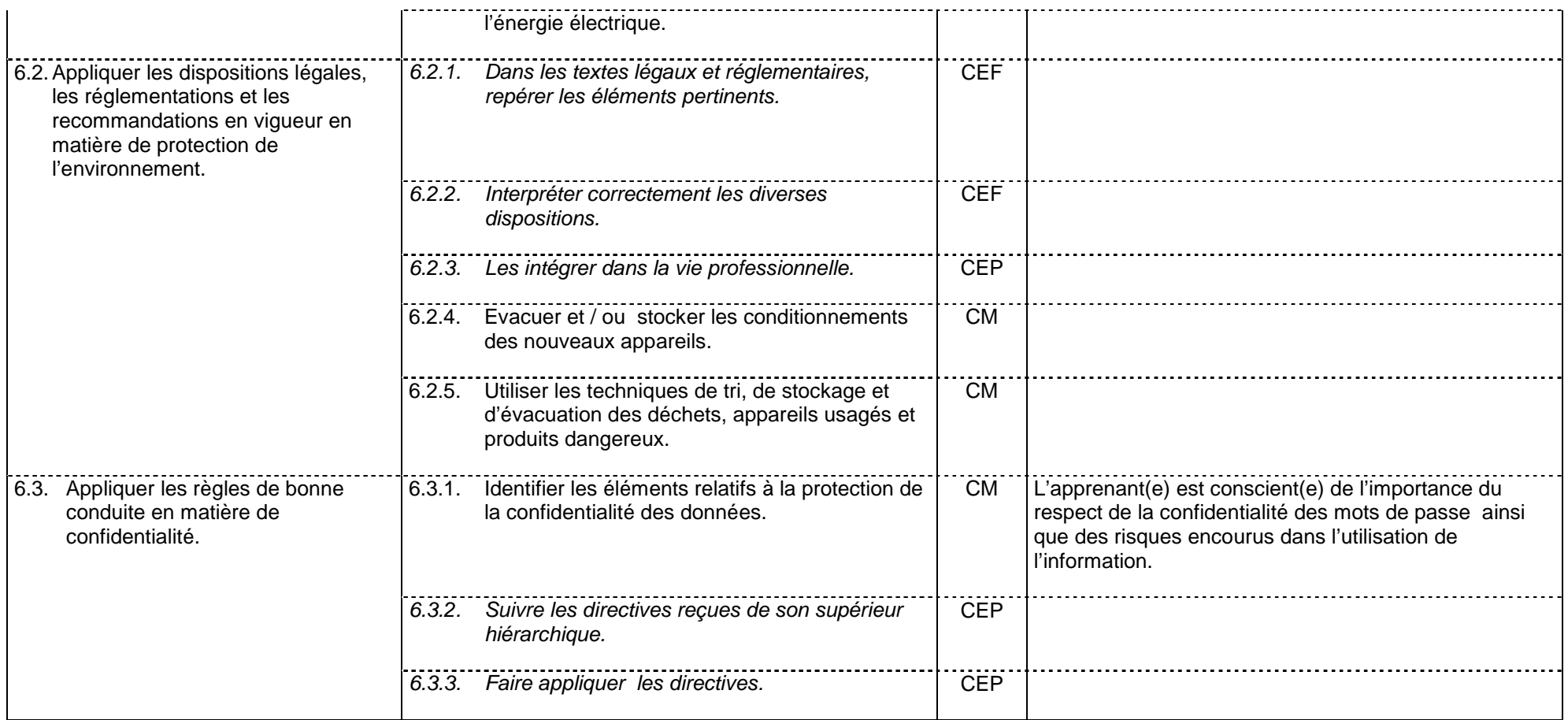

## **Fonction 7 : S'intégrer dans le milieu professionnel**

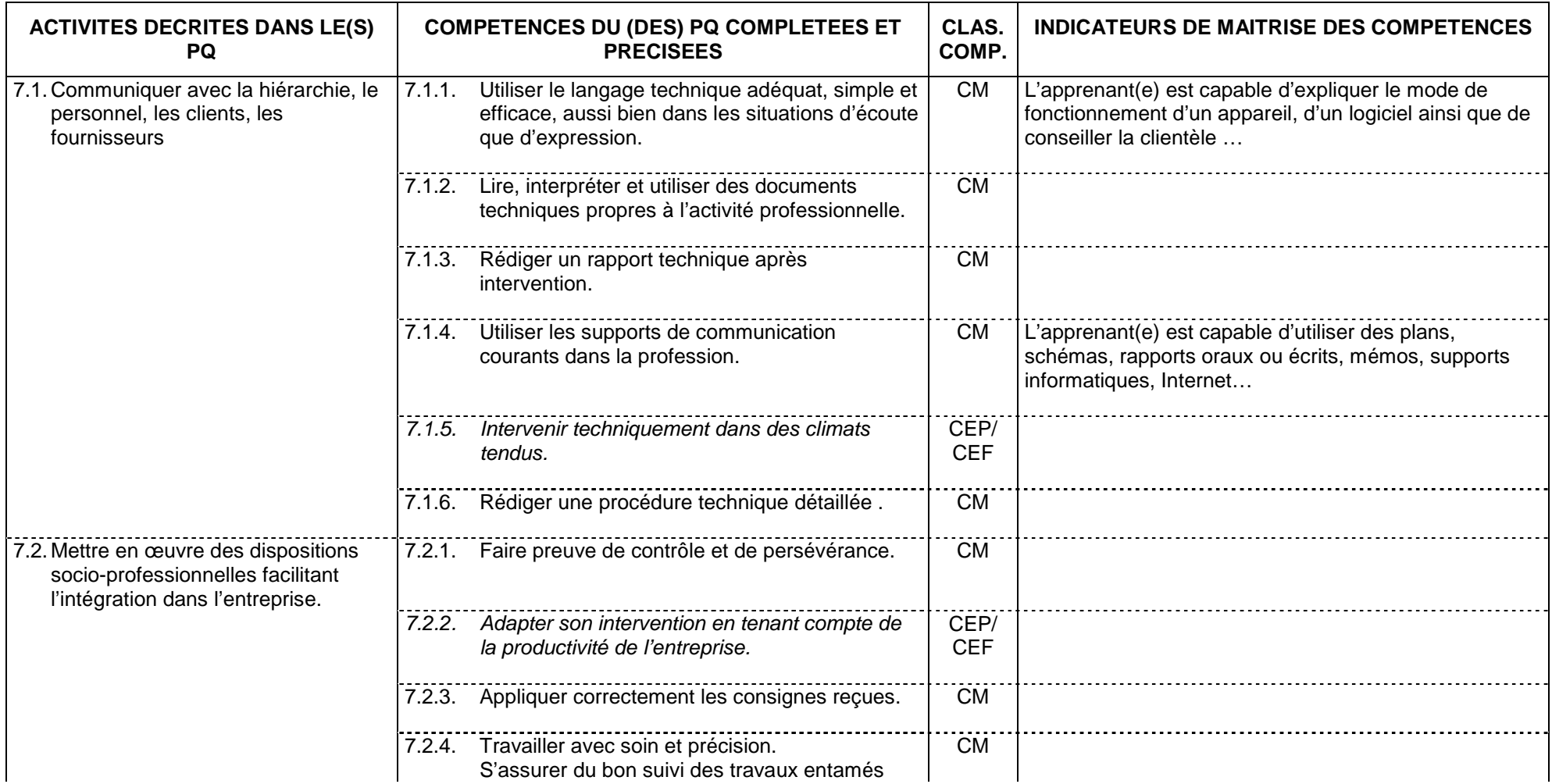

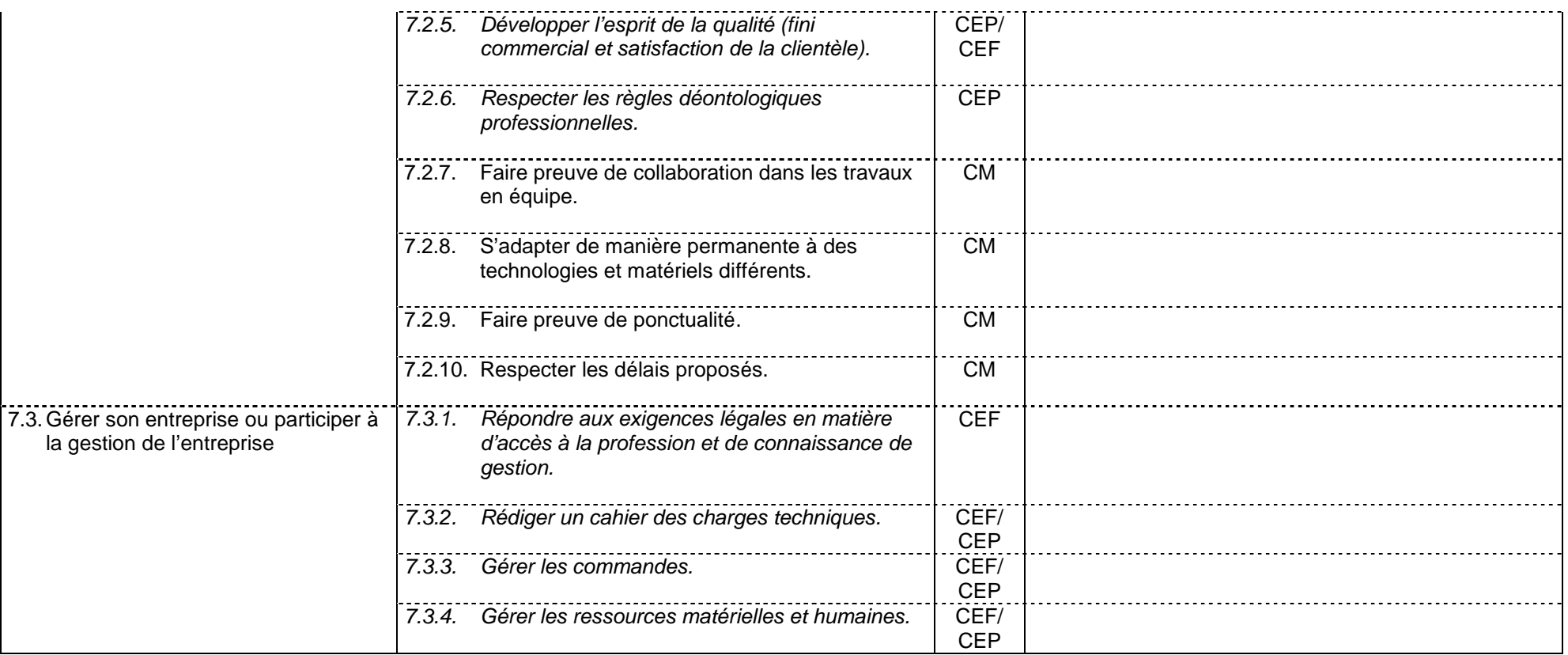